## **INP (2)**

## **Prof. Dr.-Ing. S. Gössner**

**University of Applied Sciences Lippe & Höxter**

# **I n h a l t**

- $\cdot$  INP (2)
- Inhalt
- HTML Einführung
- **Textauszeichnung**
- <u>Syntax</u>
- Grundgerüst
- **Beispiel**
- Sonderzeichen & Zeichensätze
- **HTML Module**
- Uberschriften (headings)
- Absätze (paragraph)
- vorformatierter Text
- Verweise (links)
- **Listen**
- <u>Tabellen</u>
- **Grafiken**
- Formularelemente
- CSS in 5 Min.
- **Verweise**

# **HTML - Einführung**

## **HTML ist …**

- die **H**yper**t**ext **M**arkup **L**anguage
- von Web-Gründer Tim Berners-Lee 1990 am CERN entwickelt worden
- standardisiert (W3C)
- die "lingua franca" des Web
- als Klartextformat plattform und softwareunabhängig
- mit der Version 4.01 am Ende der Entwicklung angelangt
- mit anderen Sprachen erweiterbar (CSS, Javascript).

## **Textauszeichnung**

Ein *HTML*-Dokument verwendet sog. Auszeichnungen, um bestimmten Textabschnitten eine besondere Bedeutung zu geben.

[Überschrift]Zwei Frösche[Ende Überschrift] [Paragraph]Auf der Insel Hondo in Japan lebten zwei Frösch Einer hauste in einem Graben außerhalb der Stadt Osaka, während - der andere in einem kristallklaren Strom wohnte nahe bei Kioto.[Ende Paragraph]

Derartig ausgezeichneter Text *(Markup)* wird von einem sog. *Parser* gelesen, interpretiert und auf syntaktische Korrektheit geprüft. Die Textauszeichnungselemente in HTML werden *Tags* genannt und sind in *spitze Klammern* eingeschlossen.

<h1>Zwei Frösche</h1> <p>Auf der Insel Hondo in Japan lebten zwei Frösche. Einer hauste in einem Graben außerhalb der Stadt Osaka, während - der andere in einem kristallklaren Strom wohnte nahe bei Kioto.</p>

# **Syntax**

Ein *HTML*-Dokument besteht aus *Elementen*. Die allgemeine Syntax eines HTML-Elements lautet:

<element attr1=*"wert1"* ... attrN=*"wertN"*>Inhalt</element>

Ein Element besteht aus:

- dem *Start-Tag* <element...>, das von einem spitzen Klammerpaar *(<>)* eingeschlossen ist und einen eindeutigen *Elementnamen* besitzt.
- den *Attributen* attrI="wertI", die durch Leerzeichen voneinander getrennt sind und deren Reihenfolge irrelevant ist. Jedes *Attribut* setzt sich zusammen aus
	- dem *Attributnamen*, der innerhalb des jeweiligen Tags eindeutig sein muss.
	- dem '='-Zeichen
	- dem *Attributwert*, der von Anführungszeichen *(")* eingeschlossen ist.
- dem *Inhalt* des Elements, der aus Text besteht und/oder weitere HTML-Elementen einschliesst.
- dem *Ende-Tag*, ebenfalls eingeschlossen von einem spitzen Klammerpaar *(<>)* und einem dem *Elementnamen* vorangestellten Vorwärtsschrägstrich *(Slash)* '/'.

Inhaltslose *HTML*-Elemente können auf das Endetag verzichten und stattdessen die folgende Schreibweise verwenden.

<element attr1=*"wert1"* ... attrN=*"wertN"* />

Ein Element kann ein Anderes *vollständig* beinhalten.

 $\langle x \rangle$  abc  $\langle y \rangle$  def  $\langle y \rangle$  ghi  $\langle x \rangle$ 

Überlappende Elemente sind nicht zulässig.

<x> abc <y> def </x> ghi </y>

# **Grundgerüst**

Das Grundgerüst eines *HTML*–Dokuments

```
<!DOCTYPE HTML PUBLIC "-//W3C//DTD HTML 4.01 Transitional//EN">
<html><head>
    <title>Dokument Titel</title>
  </head>
  <body>
    <!-- sichtbarer Inhalt des Dokuments -->
  </body>
\langle/html>
```
- beginnt mit einer Definition des Dokumenttyps *(DTD)*. Mittels dieser wird die Menge der zugelassenen Elemente einschliesslich der verwendbaren Attribute festgelegt.
- beinhaltet ein äusseres Element html, das sog. *Wurzelelement (root)*. Ausserhalb dessen dürfen offensichtlich keine Element notiert werden.
- besitzt einen Kopfbereich head, in dem nicht sichtbare Angaben zum Dokument stehen.
	- das Titelelement title muss angegeben werden und wird
		- **in der Titelzeile des Browsers angezeigt.**
		- bei Verweisen, Lesezeichen *(bookmarks)* und Reitern *(tabs)* verwendet.
		- von Suchmaschinen ausgewertet.
	- Metaelemente meta machen üblicherweise Angaben hinsichtlich Autor, Erstellungsdatum, Schlagwörter und den verwendeten Zeichensatz.
	- Verweise link's stellen logische Beziehungen zu anderen Dokumenten und Hilfsdateien her.
	- Skriptelemente script werden entweder mit vollständigem Inhalt oder als externe Verweise notiert.
- besitzt einen Rumpfbereich body, in dem der sichtbare Inhalt des Dokuments zusammengefasst ist.

#### $\text{INP}(2)$  7 of 23

## **Beispiel**

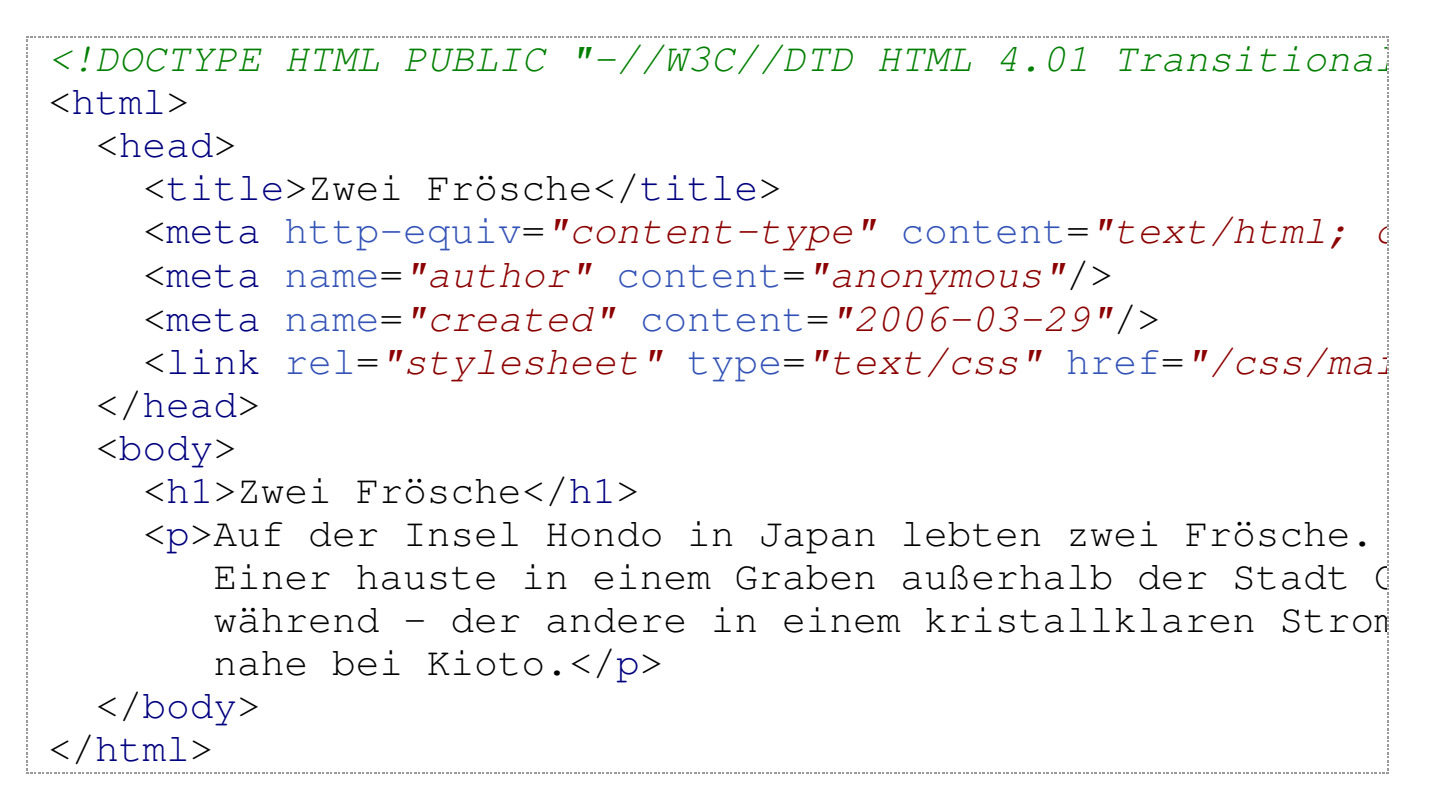

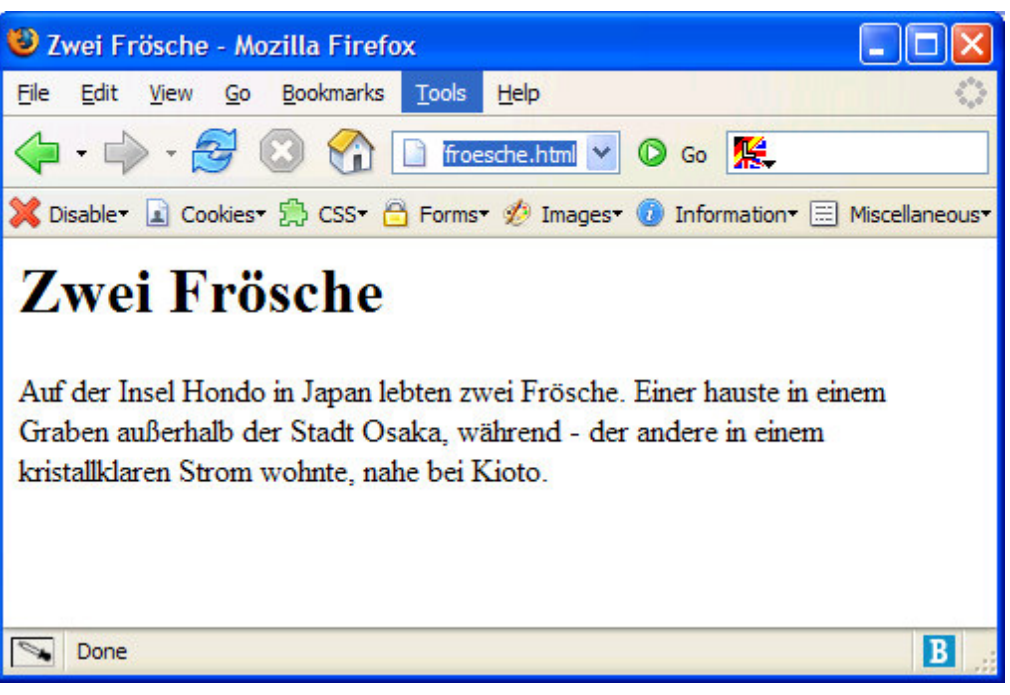

# **Sonderzeichen & Zeichensätze**

### **Zeichensätze**

Heutige Browser arbeiten mit einer Zeichencodierung, die auf *Übersetzungstabellen* zugreift. Die Menge der Zeichen in einer Tabelle wird *Zeichensatz* genannt.

- ASCII (128 Basiszeichen)
- ISO 8859-1 (Latin-1) … *meist voreingestellt*.
- UTF-8 (Unicode)

Im Kopfbereich des HTML-Dokuments kann der zu verwendende Zeichensatz eingestellt werden.

```
<head>
 <meta http-equiv="content-type" content="text/html; chara-
</head>
```
## **Sonderzeichen**

Spezielle Zeichen, die

- nicht im aktuellen Zeichensatz vorhanden sind
- auf der Tastatur keine Entsprechung haben

können mittels folgender unterschiedlicher Notation

- *& name*; *(&euro:)*
- $\&$  # dezimalzahl; *(€)*
- $\bullet$  &  $\#$ *xhexadezimalzahl;*  $(&\#x20AC)$

Deutsche Umlaute sind in beiden Zeichensätzen enthalten, so dass auf deren früher übliche Darstellung (ä ...) heute verzichtet werden kann.

Hier ist eine HTML-Zeichenreferenz.

### **spezielle HTML-Zeichen**

HTML-Parser behandeln die Zeichen (< >  $\&$ ) als spezielle, Markup beschreibende Symbole. Wenn nun genau jene Zeichen innerhalb eines Textes verwendet werden, sind sie als

I N P ( 2 )

- & lt; ... (<)
- > ... (>)
- $\&$  amp; ...  $(8)$
- & quot; ... (")

zu schreiben.

# **HTML Module**

#### **Strukturmodul** html, head, body, title **Textmodul** abbr, acronym, address, blockquote, br, cite, code, dfn, div, em, h1, h2, h3, h4, h5, h6, kbd, p, pre, q, samp, span, strong, var

#### **Hypertextmodul**

a

#### **Listenmodul**

dl, dt, dd, ol, ul, li

#### **Formularmodul**

button, fieldset, form, input, label, legend, select, optgroup, option, textarea

#### **Tabellenmodul**

caption, col, colgroup, table, tbody, td, tfoot, th, thead, tr

#### **Bildmodul**

img

#### **Skriptmodul**

noscript, script

#### **weitere Module:**

Object, Presentation, Edit, Bidirectional Text, Image Map, Events, Metainformation, Stylesheet, Link, Base

(siehe XHTML 1.1)

# **Überschriften (headings)**

<h1>Überschrift</h1> <h2>Überschrift</h2> <h3>Überschrift</h3> <h4>Überschrift</h4> <h5>Überschrift</h5> <h6>Überschrift</h6>

<h3 align=*"center"*>zentrierte Überschrift</h3>

## **Überschrift**

## **Überschrift**

**Überschrift**

**Überschrift**

**Überschrift**

### **zentrierte Überschrift**

# **Absätze (paragraph)**

```
<p style="width:50%">Absatz Absatz Absatz Absatz Absatz Absatz Absatz
Absatz hier<br/>khalenumbruch Absatz Absatz Absatz
Absatz hier  bitte  keinen  Zeilenumbruch
Absatz Absatz Absatz Absatz Absatz.</p>
<p align="center" style="width:50%">zentrierter Absatz
zentrierter Absatz zentrierter Absatz</p>
<hr style="width:50%; height:3px; background-color:red;" />
<p align="right" style="width:50%">rechtsbündiger Absatz
rechtsbündiger Absatz rechtsbündiger Absatz</p>
<p align="justify" style="width:50%">Absatz im Blocksatz
Absatz im Blocksatz Absatz im Blocksatz Absatz im Blocksa
```
Absatz Absatz Absatz Absatz Absatz Absatz Absatz Absatz hier Zeilenumbruch Absatz Absatz hier bitte keinen Zeilenumbruch Absatz.

zentrierter Absatz zentrierter Absatz zentrierter Absatz.

rechtsbündiger Absatz rechtsbündiger Absatz rechtsbündiger Absatz

Absatz im Blocksatz Absatz im Blocksatz Absatz im Blocksatz Absatz im Blocksatz.

## vorformatierter Text

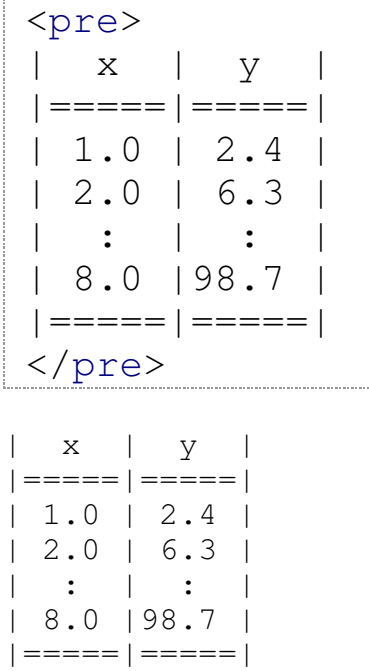

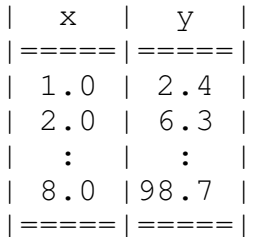

# **Verweise (links)**

*Verweise* sind ein **primäres Merkmal** üblicher Webdokumente. Links können auf

- externe Webdokumente (*entfernte Webserver, andere Domain*)
- interne Webdokumente (*dieselbe Domain*)
- lokale Stellen im aktuellen Quelldokument

verweisen.

## **externe Verweise**

```
<a href="http://google.de">Suche</a>
<a href="http://google.de" target="_blank">Suche im neuer
```
#### Suche Suche im neuen Fenster

#### **interne Verweise**

```
<a href="/learn/inp/">INP</a>
<a href="../lec01/">Suche im neuen Fenster</a>
```
INP Suche im neuen Fenster

### **lokale Verweise**

```
<a href="#mark">zur Markierung</a>
...
<p id="mark">Paragraph, auf dessen Beginn mittels id="mark"
werden kann.</p>
<a href="../lec01/#e12">Folie 12, letzte Vorlesung</a>
```
zur Markierung

...

Paragraph, auf dessen Beginn mittels id="mark" verwiesen werden kann.

Folie 12, letzte Vorlesung

# **Listen**

*HTML* unterstützt drei verschiedene Arten von Listen

- Aufzählungslisten
- nummerierte Listen
- Definitionslisten

## **Aufzählungsliste** *(unordered list)*

```
\langle u1 \rangle<li>eins</li>
   <li>zwei</li>
\langle \rangleul>
```
- eins
- zwei

Mit dem Attribut type=*"[circle|square|disc]"* kann der *Bullet*-Type festgelegt werden.

### **nummerierte Liste** *(ordered list)*

```
\langleol><li>eins</li>
  <li>zwei</li>
\langle/ol>
```
- 1. eins
- 2. zwei

Mit dem Attribut type="[a|A|i|I]" kann deine alphabetische oder römische Nummerierung jeweils *klein/gross* festgelegt werden. Das Attribut start=*"[zahl]"* setzt den Startwert auf einen von "1" abweichenden Wert fest.

### **verschachtelte Listen**

```
<01>
   <li>eins
      \langle u1 \rangle<li>eins-eins</li>
         <li>eins-zwei</li>
      \langle \text{ul}\rangle\langle/li>
   <li>zwei</li>
\langleol>
```
- eins 1.
	- eins-eins
	- eins-zwei
- 2. zwei

### **Definitionslisten**

```
<dl><dt>HTML</dt>
  <dd>Hypertext Markup Language</dd>
  <dt>CSS</dt>
  <dd>Cascading Style Sheets</dd>
\langle dl>
```
#### **HTML**

Hypertext Markup Language

#### **CSS**

Cascading Style Sheets

## **Tabellen**

### **Einfache Tabelle**

```
<table border="1">
  <tr>
    <th>Kernobst</th>
    <th>Steinobst</th>
  \langle/tr>
  <tr>
    <td>Apfel</td>
    <td>Pflaume</td>
  \langle/tr>
  <tr>
    <td>Birne</td>
    <td>Kirsche</td>
  \langle/tr>
\langle/table>
```
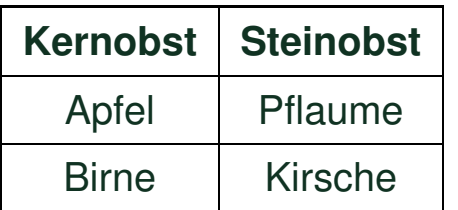

#### Die Tabellenelemente in *HTML* sind

```
<table align="[left | center | right]" ... Ausrichtung
       border="[number]" ... R
       cellpadding="[number]"
       cellspacing="[number]"
       rules="[none | groups | rows | cols | all]" ... Gitternetzarten
       width="[number]">
<tr align="[left | center | right | justify]" ... horiz. Ausrichtung
       valign="[top | middle | bottom | baseline]">
<th|td align="[left | center | right | justify]" ... horiz. Ausrichtung
       valign="[top | middle | bottom | baseline]" ... v
       colspan="[number]"
       rowspan="[number]">
```
Der Aufbau komplexer Tabellen ist anschaulich bei *SELFHTML* beschrieben. Ebenso deren Gestaltung mittels CSS.

# **Grafiken**

#### **Grafiken**

- können nicht direkt eingebettet werden. Sie werden über externe Dateien referenziert.
- unterstützte Grafikformate sind *gif, jpeg, png*.
- können je nach Grösse eine nicht unerhebliche Ladezeit verursachen.

#### **Beispiel**

```
<img src="mobius.jpg" width="246" height="448" alt="Möbius-Streifen"
<img src="mobius.jpg" width="123" height="224" alt="Möbius-Streifen"
```
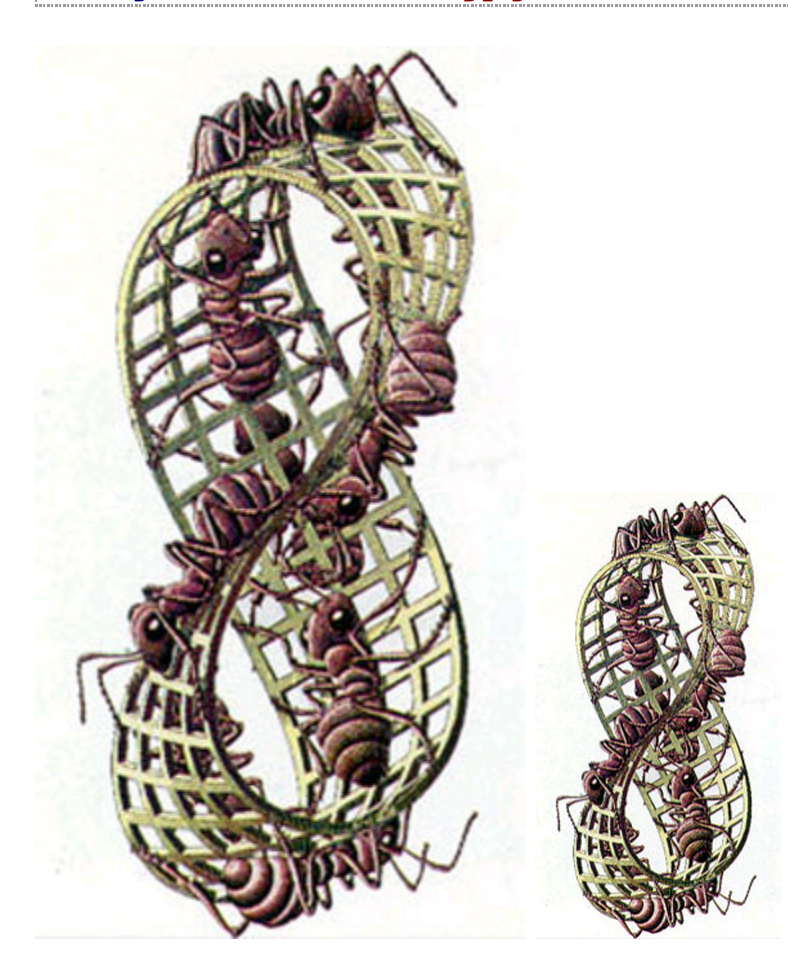

Grafiken werden als *Inline-Elemente* im laufenden Text eingefügt. Mittels des Attributs align=*"[left | right]"* kann das Bild links- oder rechtsbündig positioniert werden.

Grafiken können von entfernten Webservern referenziert und als Verweise benutzt werden.

```
<a href="http://www.google.de/intl/de_de/images/logo.gif"
<a href="http://de.wikipedia.org/wiki/Hauptseite">
  <img src="wikipedia.png" alt="Wikipedia"/>
\langlea>
```
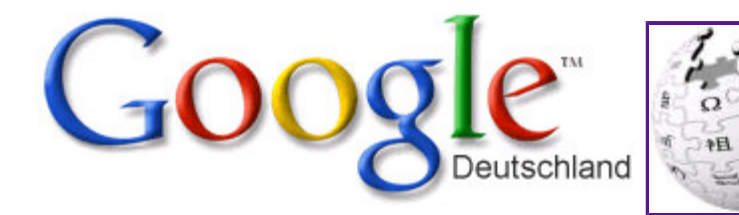

## **Formularelemente**

## **-ToDo-**

# **CSS in 5 Min.**

CSS ist …

- Cascading Style Sheets
- ähnlich den Formatvorlagen eines Textvararbeitungsdokuments.
- eine Sammlung von Vorschriften zur Festlegung des Aussehens von XML/XHTML Elementen.
- eine Steuereinheit für Seitenlayout, Textfluss und Print-Layout.
- ein Hilfsmittel für Webseitengestaltung und Corporate Design.

## **Externe CSS Definition**

#### **Syntax**

<link rel=*"stylesheet"* media=*"{target}"* href=*"{url}"* />

#### **Beispiel**

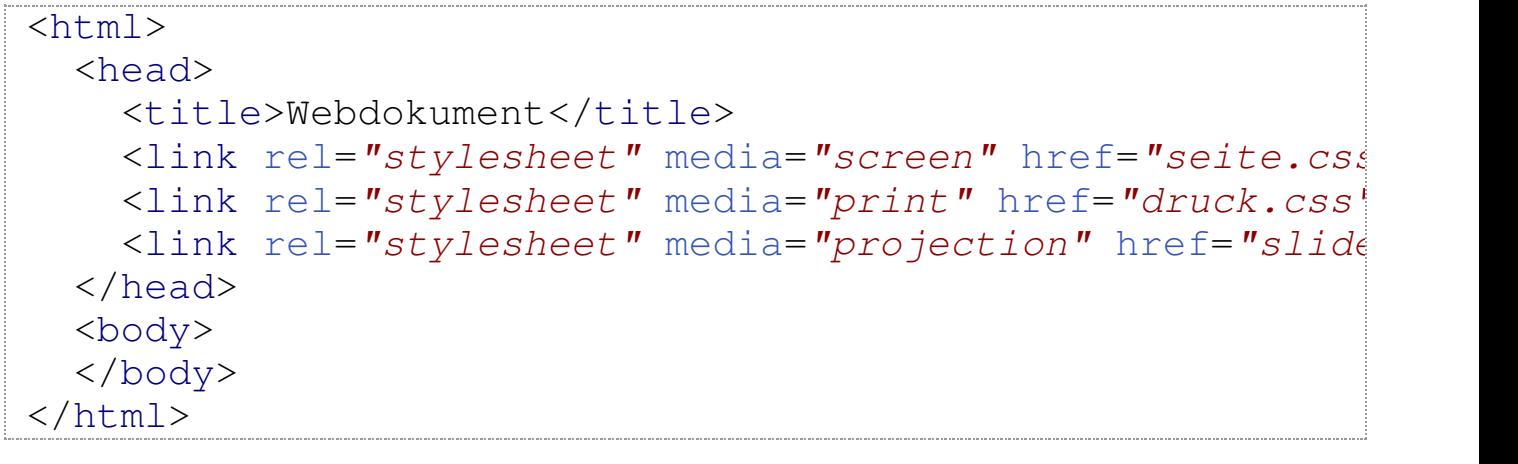

Selector {property1: value1; ...; propertyN: valueN; }

; Selector: Auswahl der gewünschten Elemente (body, h1, table, …).

#### **property**

festzulegende Eigenschaft (color, border-style, …)

#### **value**

Eigenschaftswert (red, solid, …)

## **zentrale Einbindung in Dokument**

#### **Beispiel**

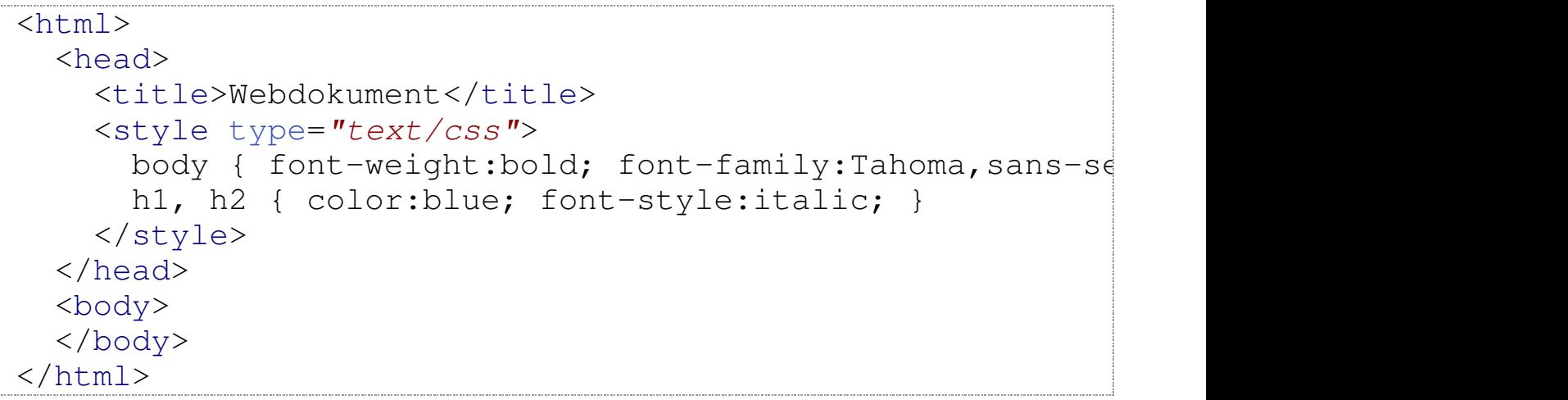

### **lokale Stilfestlegung in Elementen**

#### **Beispiel**

```
<html>
  <head>
    <title>Webdokument</title>
  </head>
 <body style="font-weight:bold; font-size:1.2em;">
    <h1 style="color:blue; font-style:italic;">...</h1>
  </body>
</html>
```
SelfHTML bietet eine gute Übersicht über alle CSS 2.1 Eigenschaften.

CSS Kurzreferenz

## **l v erweise**

- SelfHtml HTML
- SelfHtml CSS
- <u>HTML @ W3C</u>
- <u>CSS @ W3C</u>
- <u>kostenloser HTML-Editor</u>